## **Cómo encontrar una lectura en la Biblia**

Por ejemplo:

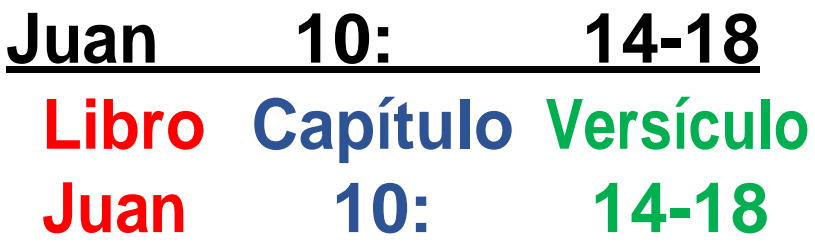

- 1. Busca el **libro** en tu Biblia usando:
	- El indice al comienzo de la Biblia
	- Las etiquetas al borde de la página
	- Recordando de memoria donde estan
- 2. Pasa las páginas del **libro** hasta que encuentres el **Capítulo** escrito en letra grande y negrita.
- 3. Busca bajo el capítulo hasta que encuentres el **versículo** imprito en números muy pequeños.

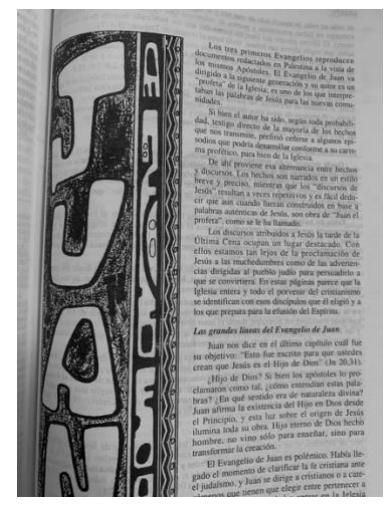

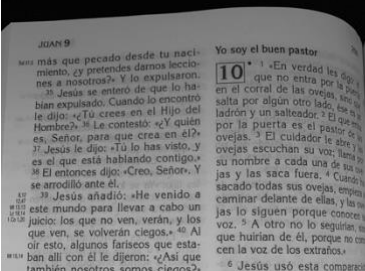

ladrón y un salteado por la puerta es el ovejas.<sup>3</sup> El cuidador ovejas escuchan su voz: su nombre a cada una de sus jas y las saca fuera. 4 Cuando sacado todas sus ovejas, empiez caminar delante de ellas, y las or jas lo siguen porque conocens voz. <sup>5</sup> A otro no lo seguirían, sin que huirian de él, porque no cono cen la voz de los extraños.